cardlay®

# **JBAKE, ASCIIDOCTOR, GROOVY AND FRIENDS FOR MAKING A UNIVERSITY COURSE WEBSITE**

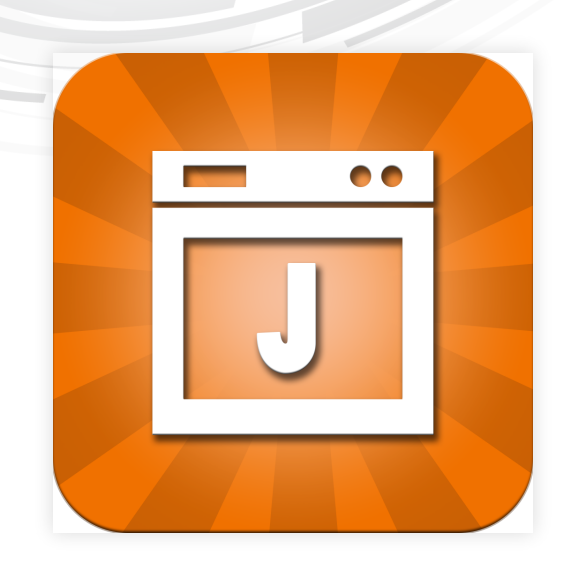

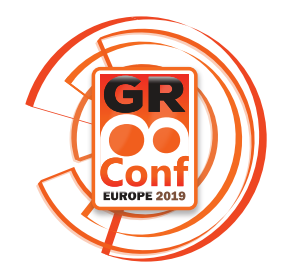

 $\bigcirc$  @JacobAae

## **WHO AM I?**

- Jacob Aae Mikkelsen
- Senior Software Architect at Cardlay A/S
- GR8Conf EU Organizing Team Member
- External Associate Professor University of Southern Denmark
- Groovy Ecosystem Nerd
- @JacobAae

### **USECASE**

*Course website at SDU where weekly notes and news items can be published easily*

## **REQUIREMENTS**

- Semi-static Website
- Only HTML, Css, JS
- Weekly notes and small news items

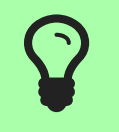

*And preferably build with Gradle with minimum installation*

## **JBAKE**

- Awesome for a static website
- Blog posts will work for weekly notes
- News items?
- Css and javascript can be added
	- How it can be added is included
	- **Styling is not a focus in this talk**

### **GETTING STARTED**

### **INITIAL PROJECT**

Create a build.gradle file with

plugins { id 'org.jbake.site' version '5.0.0'

}

### Run

gradle wrapper --gradle-version 5.4.1 ./gradlew bakeInit

## **FILE STRUCTURE (1)**

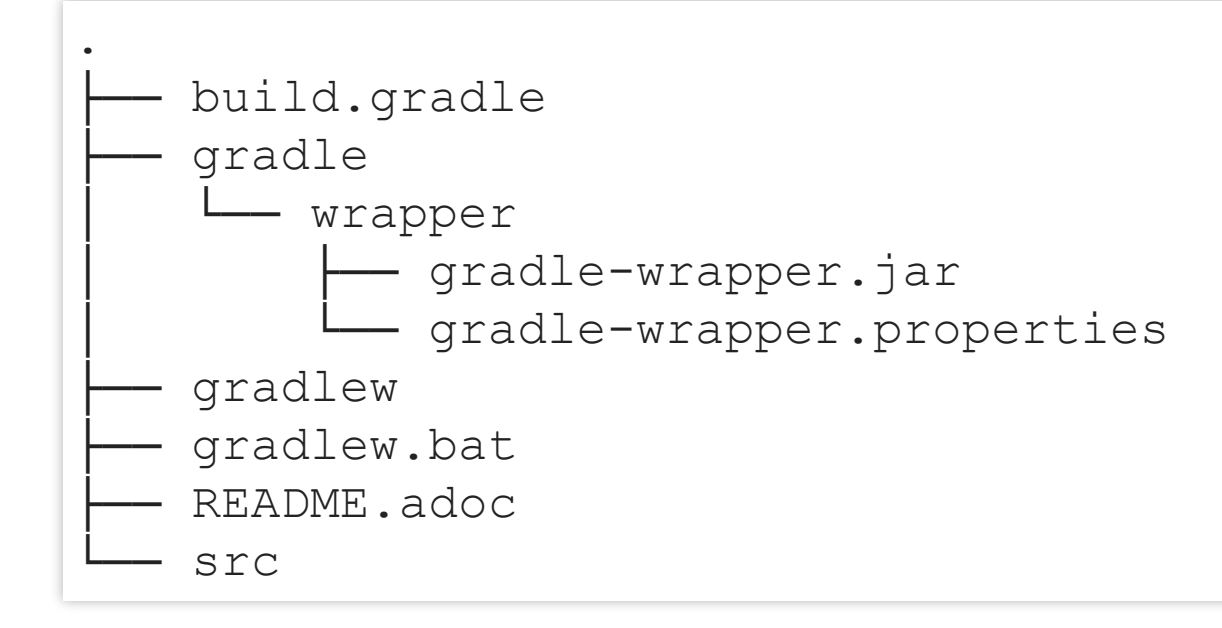

## FILE STRUCTURE (2)

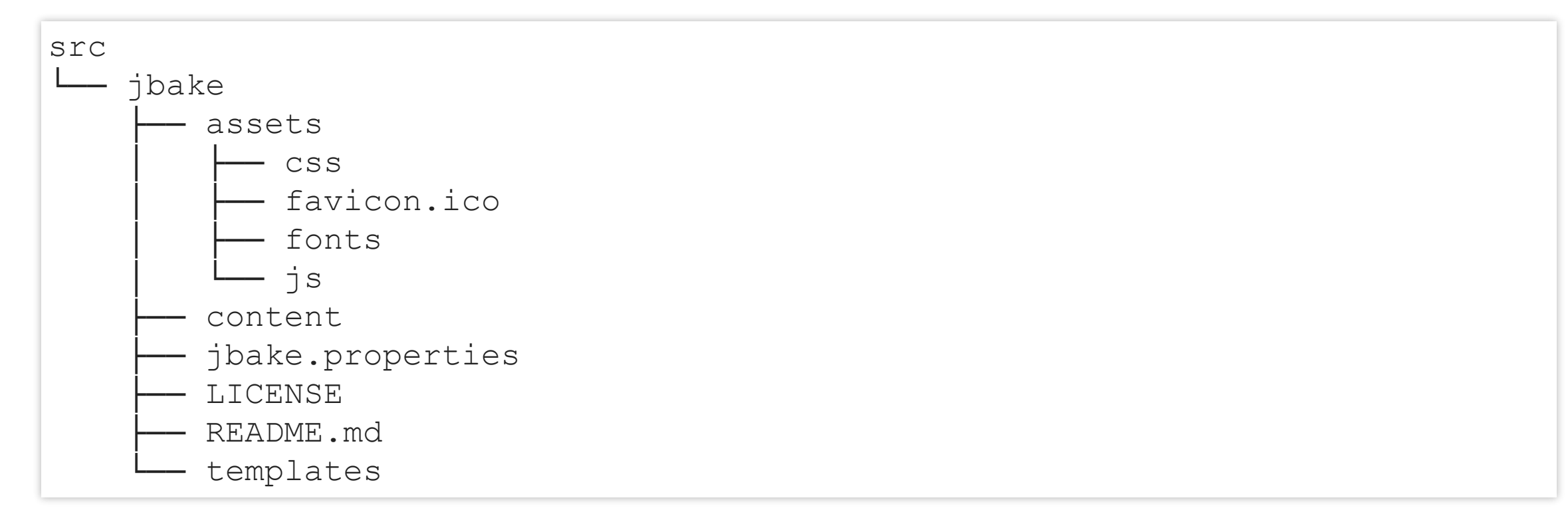

## FILE STRUCTURE (3)

templates

- ├── archive.gsp
- ├── feed.gsp
- ├── footer.gsp
- ├── header.gsp
- ├── index.gsp
- ├── menu.gsp
- ├── page.gsp
- ├── p o s t . g s p
- ├── sitemap.gsp
- └── tags.gsp

## **FILE STRUCTURE (4)**

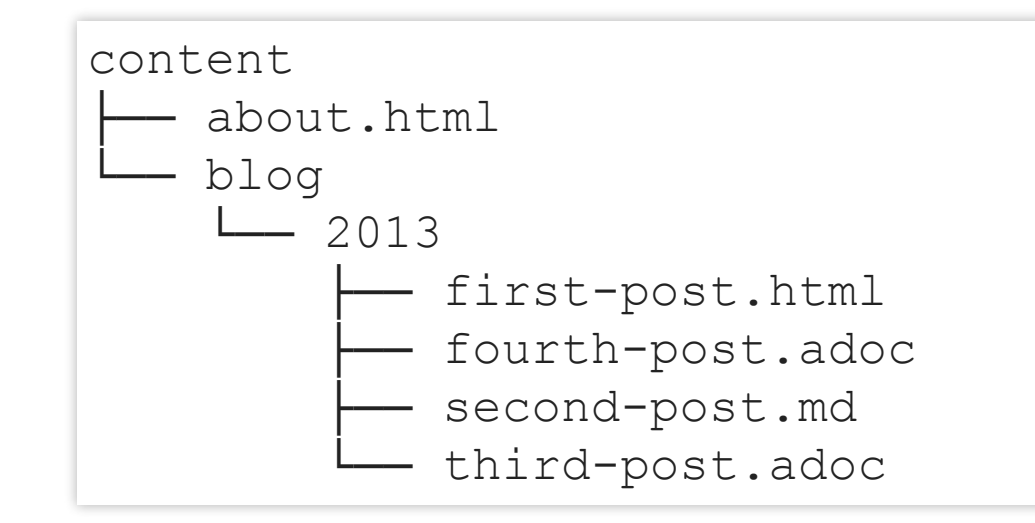

## **INITIAL BUILD AND RUN**

./gradlew bake bakePreview

Served at [http://localhost:8080](http://localhost:8080/)

### **INITIAL BUILD AND RUN**

**JBake** Home About Subscribe Dropdown  $\sim$ 

### **Blog**

### **Fourth Post**

#### 17 October 2013

Lorem ipsum dolor sit amet, consectetur adipiscing elit. Quisque vel diam purus. Curabitur ut nisi lacus.

- http://example.org
- Example.org

Nam id nisl quam. Donec a lorem sit amet libero pretium vulputate vel ut purus. Suspendisse leo arcu, mattis et imperdiet luctus, pulvinar vitae mi. Quisque fermentum sollicitudin feugiat. Mauris nec leo ligula. Vestibulum tristique odio ut risus ultricies a hendrerit quam iaculis. Duis tempor elit sit amet ligula vehicula et iaculis sem placerat. Fusce dictum, metus at volutpat lacinia, elit massa auctor risus, id auctor arcu enim eu augue. Donec ultrices turpis in mi imperdiet ac venenatis sapien sodales. In consequat imperdiet nunc quis bibendum. Nulla semper, erat quis ornare tristique, lectus massa posuere libero, ut vehicula lectus nunc ut lorem. Aliquam erat volutpat.

### **Third Post**

#### 26 September 2013

Lorem ipsum dolor sit amet, consectetur adipiscing elit. Quisque vel diam purus. Curabitur ut nisi lacus.

- http://example.org
- Example.org

Nam id nisl quam. Donec a lorem sit amet libero pretium vulputate vel ut purus. Suspendisse leo arcu, mattis et imperdiet luctus, pulvinar vitae mi. Quisque fermentum sollicitudin feugiat. Mauris nec leo ligula. Vestibulum tristique odio ut risus ultricies a hendrerit quam iaculis. Duis tempor elit sit amet ligula vehicula et iaculis sem placerat. Fusce dictum, metus at volutpat lacinia, elit massa auctor risus, id auctor arcu enim eu augue. Donec ultrices turpis in mi imperdiet ac venenatis sapien sodales. In conseguat imperdiet nunc quis bibendum. Nulla semper, erat quis ornare tristique, lectus massa posuere libero, ut vehicula lectus nunc ut lorem. Aliquam erat volutpat.

### **BLOG POSTS - PREAMBLES**

### **HTML**

title=First Post date=2019-05-26 type=post tags=blog status=published

 $\sim\sim\sim\sim\sim\sim$ 

<h1>HTML From here</h1>

## **ASCIIDOCTOR**

```
title=Third Post
date=2019-05-27
type=post
tags=blog, asciidoc
status=published
\sim\sim\sim\sim\sim\sim= Third Post
Jacob Aae Mikkelsen
2019-05-27
```
### **TEMPLATES**

### **TEMPLATE ENGINES**

- **Groovy**
- Freemarker
- Thymeleaf
- Jade

## **GROOVY TEMPLATE ENGINES**

- Groovy's SimpleTemplateEngine (.gsp .groovy)
- Groovy's XmlTemplateEngine (.gxml)
- Groovy's MarkupTemplateEngine (.tpl)

## **TEMPLATE FOR BLOG**

### src/jbake/templates/post.gsp

```
<%include "header.gsp"%>
    <%include "menu.gsp"%>
    <div class="page-header">
         <h1>${content.title}</h1>
    \langle div>
    <p><em>${new java.text.SimpleDateFormat(
         "dd MMMM yyyy"
, Locale.ENGLISH).format(content.date)}</em></p>
    \langle p\rangle${content.body}\langle p\rangle\langlehr /<%include "footer.gsp"%>
```
## **NEWS ITEMS**

- News items are not blog posts/weekly notes
- Short message

## **CONFIGURE TEMPLATE**

src/jbake/jbake.properties

template.news.file=news.gsp

### **NEW TEMPLATE**

### src/jbake/templates/news.gsp

```
<%include "header.gsp"%>
    <%include "menu.gsp"%>
    <div class="page-header">
        <h1>${content.title}</h1>
    \langle div>
    <p><em>${new java.text.SimpleDateFormat(
        "dd MMMM yyyy"
, Locale.ENGLISH).format(content.date)}</em></p>
    <p>${content.body}</p>
    \langlehr /<%include "footer.gsp"%>
```
### **NEWS ITEM**

### src/jbake/content/news/item1.adoc

title=First news item date=2019-05-27 type=news tags=demo status=published icon=glyphicon-thumbs-up  $\sim\sim\sim\sim\sim\sim$ = First news item Jacob Aae Mikkelsen 2019-05-27

Demo for GR8Conf! Here it is

## **INCLUDE IN MAIN SITE**

```
<%newss.findAll{ it.status == 'published'}.each { newsItem -> %>
\langle h1 \rangle<span class="glyphicon ${newsItem.icon}" aria-hidden="true"></span>
    ${newsItem.title}
\langle/h1>
<p>${new java.text.SimpleDateFormat("dd MMMM yyyy"
,
        Locale.ENGLISH).format(newsItem.date)}</p>
<p>${newsItem.body}</p>
<\frac{6}{6} } \frac{6}{6} >
```
### **RESULT**

JBake Home About Subscribe Dropdown  $\sim$ 

### **News**

### IC News Item 1

27 May 2019

Demo for GR8Conf! Here it is

### **Blog**

#### **Fourth Post**

17 October 2013

Lorem ipsum dolor sit amet, consectetur adipiscing elit. Quisque vel diam purus. Curabitur ut nisi lacus.

- http://example.org
- Example.org

Nam id nisl quam. Donec a lorem sit amet libero pretium vulputate vel ut purus. Suspendisse leo arcu, mattis et imperdiet luctus, pulvinar vitae mi. Quisque fermentum sollicitudin

### **ASSETS**

### **SASS SUPPORT**

build.gradle

```
plugins {
    id 'org.jbake.site' version '5.0.0'
    id "com.bertramlabs.asset-pipeline" version "3.0.10"
}
dependencies {
    assets 'com.bertramlabs.plugins:sass-asset-pipeline:3.0.10'
}
assets {
 minifyCss = true
}
```
• assetCompile - Compiles and packages assets from src/assets into build/assets

### **SASS FILE**

### src/assets/stylesheets/demo.scss

```
$body-bg: #edeff0;
body {
 background: $body-bg;
}
h1 {
  color: #ffa600;
}
```
### **TOTAL CSS FILE**

src/assets/stylesheets/application.css

```
/*
* This is a manifest file that will be compiled into application.css,
* which will include all the files
* listed below.
\star* Any CSS file in this directory can be referenced using a relative path.
\star* You are free to add application-wide styles to this file and it will
* appear at the top of the compiled file, but it is generally better
* to create a new file per style scope.
\star*= require demo.css
*= require_self
*/
```
## **COMPILING SASS FILES**

./gradlew assetCompile

Places compiled files in build/assets

### **IN BUILD.GRADLE**

```
task buildWebsite(type: Copy, dependsOn: assetCompile) {
    from('build/assets/') {
        include 'application.css'
    }
    into 'build/jbake/css/'
}
buildWebsite.dependsOn bake
```
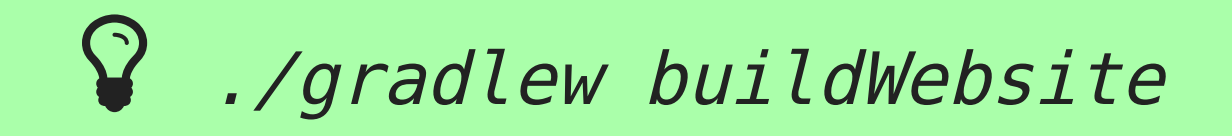

## **INCLUDE**

### src/jbake/templates/header.gsp

<link href="<%if (content.rootpath) {%>\${content.rootpath}<% } else { %><% }%>css/application.css" rel="stylesheet">

## **BUILDING AND RUNNING**

./gradlew buildWebsite bakePreview

### **RESULT**

JBake Home About Subscribe Dropdown -

### **News**

### IC News Item 1

27 May 2019 Demo for GR8Conf! Here it is

### **Blog**

### **Fourth Post**

17 October 2013

Lorem ipsum dolor sit amet, consectetur adipiscing elit. Quisque vel diam purus. Curabitur ut nisi lacus.

- http://example.org
- Example.org

### **GROOCSS AND ASSET PIPELINE**

### **IN BUILD.GRADLE**

```
dependencies {
    assets 'com.bertramlabs.plugins:sass-asset-pipeline:3.0.10'
    assets 'com.bertramlabs.plugins:groocss-asset-pipeline:3.0.10'
}
assets {
    minifyCss = true
    configOptions = [
        groocss: [
             compress: true, noExts: true, convertUnderline: true
        \mathbf{J}\, \, \,}
```
### **GROOCSS FILE**

### src/assets/stylesheets/groovy.groocss

```
def myColor = c('#fe33ac')
_.box { // _.box becomes .box
    color myColor
   borderColor myColor
   borderWidth '3px'
   borderStyle 'solid'
}
table thead tr th {
    color myColor
}
```
## **INCLUDE IN APPLICATION.CSS**

src/assets/stylesheets/application.css

```
/*
\star ...
*= require demo.css
*= require groovy.css
*= require_self
*/
```
### **RESULT**

JBake Home About Subscribe Dropdown -

### **Fourth Post**

#### 17 October 2013

- http://example.org
- Example.org

#### **Table 1. Demo Table**

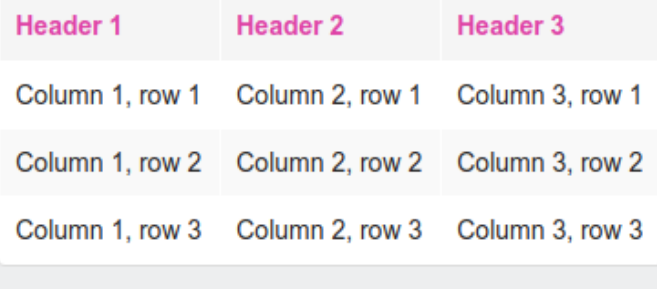

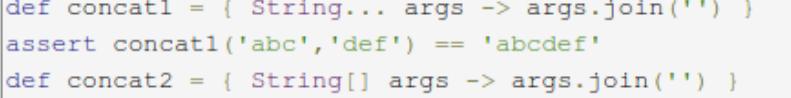

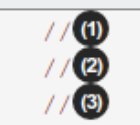

### **SUMMARY**

- JBake works well with Groovy
- Different item types is supported with different templates
- Css and javascript was not a focus in this presentation

## **REFERENCES**

- <https://github.com/jbake-org/jbake-gradle-plugin>
- <https://jbake.org/>
- <https://imada.sdu.dk/~jamik/dm510-19/>
- <https://imada.sdu.dk/~jamik/dm557-18/>